## What's New with E-Procurement?

On Monday, November 7<sup>th</sup>, the E-Procurement system will be updating. Read below for details on these updates:

The **Document Actions** menu will be relocated from the upper left corner to the upper right corner. It can be found by clicking on the three dots, ( ... ).

### **Currently:**

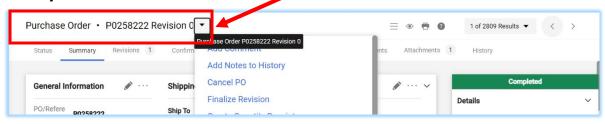

#### **After November 7th:**

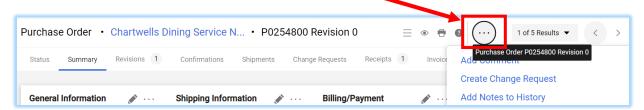

2. The Non-Catalogue form will no longer be viewable in the "Classic View." All users will see the new and improved Non-Catalogue form, which has a sleeker, more streamlined look. All fields will remain the same:

### **Currently:**

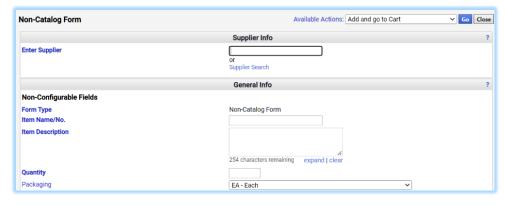

# After November 7<sup>th</sup>:

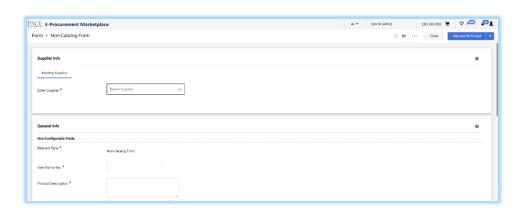